## EF-M-39 A&B – Allocation of Subsidy for Adult Education Students

All public SAUs, excluding Public Charter Schools, must **report even if there are no pupils to report**.

Data entered into this report are based on the number of *Resident Students from SAUs* who are attending Regional Adult Education Programs. Students attending Adult Education Programs under Superintendent Agreements are reported by the attending SAU. This report is only intended to include students aged 16-20 years old who have <u>exited regular education, and are alternatively taking Adult Education courses</u>. These reporting parameters are outlined in <u>Title</u> 20-A, §8605: Adult Education Eligibility

## There are two reporting ranges for EF-M-39

| EF-M-39A                           | EF-M-39B                            |
|------------------------------------|-------------------------------------|
| Reporting Range: January 1-June 30 | Reporting Range: July 1-December 31 |
|                                    |                                     |
| Due Date: July 15                  | Due Date: December 15               |

## **NEO Navigation steps:**

NEO -> Student Data -> Adult Education EF-M-39 -> Adult Education EF-M-39

\*\*If you do not have NEO credentials, your Superintendent must submit a <u>NEO Access Request</u> <u>Form</u> on your behalf. *Staff who require NEO accounts/access must be entered into NEO Staff prior to submitting an Access Request.* 

- 1. Sign into NEO
- 2. Select Student Data

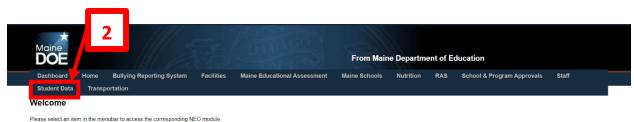

3. Select **Adult Education EF-M-39** from either the Student Data dashboard or from the dropdown at the top of the screen.

| Maine<br>DOE       | Studer            | nt Data        | Star D                      | TRIGO           | From             | Maine Department of Education |
|--------------------|-------------------|----------------|-----------------------------|-----------------|------------------|-------------------------------|
| Dashboard          | Home              | Student Health | Adult Education EF-M-39 🛛 🗢 | Student Reports | Home Instruction |                               |
|                    |                   |                | Adult Education EF-M-39     |                 |                  |                               |
| Welcome To         | Student Dat       | ta             |                             |                 |                  |                               |
| Click here to ente | er Student Healt  | <u>h</u>       |                             |                 |                  |                               |
| Click here to ente | er Adult Educatio | on EF-M-39     | 3                           |                 |                  |                               |
| Click here to ente | er Student Repo   | <u>rts</u>     |                             |                 |                  |                               |

4. Select your SAU/District, Data Reporting year, and Form Type then select **Create** or **View** under **Navigation** to review the EF-M-39 Report for your selected SAU.

| Maine<br>DOE | Studer | nt Data        | 1 St                 | Z        | DIRIGO          |        | From       | Maine Dej | partment of E | ducat   | ion |
|--------------|--------|----------------|----------------------|----------|-----------------|--------|------------|-----------|---------------|---------|-----|
| Dashboard    | Home   | Student Health | Adult Education EF-M | I-39 🗢   | Student Reports | Home I | nstruction | )         |               |         |     |
|              |        |                | Ad                   | lult Edu | ication EF-M-39 |        |            |           |               |         | 4   |
|              |        |                | SAU/Dis              | strict:  |                 | ~      |            |           |               |         |     |
|              |        |                | Data reporting       | year:    |                 | ~      |            |           |               |         |     |
|              |        |                | St                   | atus: F  | Please Select   | *      |            |           |               |         |     |
|              |        |                | Form                 | Гуре:    |                 | ~      |            |           |               |         |     |
|              |        |                |                      |          |                 |        |            | Search:   | _             |         |     |
| SAU          |        | ▲ Foi          | rm Type 🛛 🔶          | Data Re  | porting Year    |        | ♦ Status   |           | Navigation    |         | \$  |
|              |        | EF             | -M-39                | 2023     |                 |        |            |           | Vie           |         |     |
|              |        |                |                      |          |                 |        |            |           | Prev          | ious Ne | xt  |

- 5. Select whether SAU has students to report Yes or No
- 6. Enter Student Data based on resident students aged 16-20 years old who are no longer enrolled in regular education and are alternatively taking Adult Education courses.
  - a. Enter the total number of students (between the ages of 16-20) enrolled in adult education
  - b. Enter the total number of courses in the spaces provided
  - c. Enter the total number of credits

| )ashboard                                                                                                    | Home                                                                                                    | Student Health                                                                                                    | Adult Education EF-M-39 🗢                                                                                             | Student Reports                                                                   | Home Instruction                       |                                        |      |
|----------------------------------------------------------------------------------------------------|----------------------------------------------------------------------------------------------------|----------------------------------------------------------------------------------------------------|----------------------------------------------------------------------------------------------------|-----------------------------------------------------------------------------------|----------------------------------------|----------------------------------------|------|
|                                                                                                    | Л                                                                                                    |                                                                                                    | State of Maine - Dr<br>Adult Education f<br>July 1 -<br>Data Repo<br>District:                                        | epartment of Educa<br>or Subsidy- EF-M-3<br>December 31<br>rting Year: 2022       | tion<br>9B                             | 5                                      |      |
| Does this Sch                                                                                                    | ool Administrativ                                                                                                    | e Unit have students tha                                                                                                    | at are eligible to report on the form?                                                                                | ○ Yes ○ No                                                                        |                                        |                                        |      |
|                                                                                                    | 4                                                                                                    |                                                                                                    |                                                                                                    |                                                                                   |                                        |                                        |      |
| tle 20-A, §860                                                                                                    | 5: Adult Educati                                                                                                    |                                                                                                    | are enrolled in adult education and                                                                                   | re residents of this Scho                                                         | ol Administrative Unit.                | 6                                      |      |
| eport seconda                                                                                                    | 5: Adult Education<br>ry-school aged provided a result of results of the second second | oupils (age 16 - 20) who<br>sidence in the School Ac                                                                                                    | are enrolled in adult education and a<br>dministrative Unit or through student<br>demic courses being taken, by these | are residents of this Scho<br>transfer (Superintendents<br>students on this form. | ol Administrative Unit.<br>Agreement). | 6                                      |      |
| tle 20-A, §860<br>eport seconda<br>esidency may<br>eport total nun                                                                                                    | 5: Adult Education<br>ry-school aged present of result of result of result of result of result of result of students                                                                                                    | oupils (age 16 - 20) who<br>sidence in the School Ac                                                                                                    | demic courses being taken, by these                                                                                   | are residents of this Scho<br>transfer (Superintendents<br>students on this form. | ol Administrative Unit.<br>Agreement). | 6                                      |      |
| tle 20-A, §860<br>eport seconda<br>ssidency may<br>aport total nun<br>Total Numbe<br>Total Numbe                                                                                     | 5: Adult Education<br>ry-school aged p<br>be a result of re<br>aber of students<br>r of Students (1                                                                                                    | bupils (age 16 - 20) who<br>sidence in the School Ac<br>and total number of aca<br>Whole Numbers Only):<br>Courses (Whole Numb                                                                                                    | Idemic courses being taken, by these                                                                                  | e students on this form.                                                          |                                        | of courses with number of credits earn | ied. |
| le 20-A. §860<br>aport seconda<br>sidency may<br>aport total num<br>Total Numbe<br>Total Numbe<br>Total Numbe                                                                        | 5 Adult Educatii<br>ry-school aged<br>be a result of re<br>ber of students<br>r of Students (t<br>r of Academic<br>er of Credits/F                                                                                                    | bupis (age 16 - 20) who<br>sidence in the School Ac<br>and total number of aca<br>Whole Numbers Only):<br>Courses (Whole Numb<br>lours:                                                                                                | ers Only)                                                                                                    | NOTE: D                                                                           | o not confuse number                   | of courses with number of credits earn |      |
| le 20-A. §860<br>sport seconda<br>sidency may<br>sport total num<br>Total Numbe<br>Total Numbe<br>Total Numbe<br>the best of m<br>fult Education                                     | 5: Adult Educatii<br>ry-school aged<br>be a result of re<br>inber of students<br>r of Students (t<br>r of Academic t<br>er of Credits/H<br>y knowledge the<br>program somev                                                                                                    | bupis (age 16 - 20) who<br>sidence in the School Ac<br>and total number of aca<br>Whole Numbers Only):<br>Courses (Whole Numb<br>lours:<br>e numbers above repress<br>where in Maine; and the                                          | ers Only)                                                                                                    | NOTE: D                                                                           | o not confuse number                   | of courses with number of credits earn |      |
| le 20-A, §860<br>aport seconda<br>ssidency may<br>aport total num<br>Total Numbe<br>Total Numbe<br>Total Numbe<br>the best of m<br>full Education<br>hich I attest to                | 5: Adult Educatii<br>ry-school aged<br>be a result of re<br>nber of students<br>r of Students ('<br>r of Academic '<br>er of Credits/h<br>y knowledge the<br>program somev<br>by submitting th                                                                                                    | bupis (age 16 - 20) who<br>sidence in the School Ac<br>and total number of aca<br>Whole Numbers Only):<br>Courses (Whole Numb<br>lours:<br>e numbers above repress<br>where in Maine; and the                                          | ers Only)                                                                                                    | NOTE: D                                                                           | o not confuse number                   | of courses with number of credits earn |      |
| te 20-A, §860<br>aport seconda<br>asidency may<br>aport total num<br>Total Numbe<br>Total Numbe<br>Total Numbe<br>total Numbe<br>the best of m<br>full Education<br>hich I attest to | 5: Adult Educatii<br>ry-school aged<br>be a result of re<br>nber of students<br>r of Students ('<br>r of Academic '<br>er of Credits/h<br>y knowledge the<br>program somev<br>by submitting th                                                                                                    | pupils (age 16 - 20) who<br>sidence in the School Ac<br>and total number of aca<br>Whole Numbers Only):<br>Courses (Whole Numb<br>Hours:<br>e numbers above repress<br>where in Maine; and the<br>nis data.<br>automatically send an e | ers Only)                                                                                                    | NOTE: D                                                                           | o not confuse number                   | of courses with number of credits earn |      |

If you have questions about this report please contact <u>MEDMS.Helpdesk@maine.gov</u> or call 207-624-6896